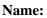

**Enrolment No:** 

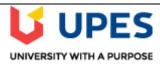

## UNIVERSITY OF PETROLEUM AND ENERGY STUDIES

**End Semester Examination, May 2020** 

**Course: Resource allocation on Mainframe** 

Program: B.Tech. (CSE) with Spl. in Mainframe Technology

Course Code: CSIB462

Semester: VIII Time: 03 hrs. Max. Marks: 100

## **Instructions:**

## SECTION A

|           |                                                                                             |              | 1   |
|-----------|---------------------------------------------------------------------------------------------|--------------|-----|
| S.<br>No. |                                                                                             | Marks        | CO  |
| Q 1       | iis a tool through which the hardware configuration can be specified                        | 2.5*2<br>=5M | CO1 |
|           | to the OS and the Channel systems.                                                          |              |     |
|           | ii. Atopology will have a single communication line with a controller                       |              |     |
|           |                                                                                             | -5141        |     |
|           | at one end and the terminator at the other end and the nodes in between.                    |              |     |
| Q 2       | i. The Support Element is located inside the same frame that the Central Processor          | 2.5*2<br>=5M |     |
|           | Complex (CPC) is located. (True/ False)                                                     |              |     |
|           | ii. The HMC's primary function is to provide a console for system administrators and        |              | CO2 |
|           | service personnel to manage server hardware. (True/ False)                                  |              |     |
|           |                                                                                             |              |     |
| Q 3       | i. The HMC is delivered with its machine code preinstalled on the disk drive. (True/ False) | 2.5*2<br>=5M |     |
|           | ii. HMC is composed of many subsystems and layers of code. (True/ False)                    |              | CO2 |
| Q 4       | i. ESCON channel protocol is faster than FICON. (True/ False)                               |              |     |
|           | ii. Which one is not a characteristic of LED?                                               | 2.5*2        | CO2 |
|           |                                                                                             | <b>=5M</b>   | CO3 |
|           | a. Low Power b. Low cost c. Single light wavelength d. none of these                        |              |     |
| Q 5       | i. Validation of the configuration data specified in the IOCDS is carried out by the        |              |     |
|           | MVSCP until the resource is accessed.                                                       | 2.5*2        | 004 |
|           | ii. HCD also has anthrough which it allows search and update in IODF.                       | =5M          | CO4 |
| Q 6       | iis used to dynamically add, remove or modify LPAR resources such                           | 2.5*2<br>=5M | CO2 |
|           | as memory, CPU, or I/O devices.                                                             |              |     |
|           |                                                                                             |              |     |
|           | ii. HMC provides panel oriented navigation techniques to prevent errors.(True/False)        |              |     |
|           | SECTION B                                                                                   |              |     |
| Q 7       | Illustrate the use of logical partitioning. Which mode of CPC you will use out of basic     | 10M          | CO1 |
|           | and LPAR mode? Justify your answer.                                                         | 10141        | COI |

| Q 8  | <ul><li>i. Compare Static, dynamic and HyperPAV.</li><li>ii. Differentiate Asynchronous transfer mode vs Wavelength division multiplexing</li></ul>                                                                                             | 10M           | CO1 |
|------|----------------------------------------------------------------------------------------------------|---------------|-----|
| Q 9  | Describe different phases of problem analysis framework.                                                                                                    | 10M           | CO2 |
| Q 10 | Explain the procedure of deleting of partitions with CHIPIDs uniquely defined.                                                                                                    | 10M           | CO4 |
| Q 11 | <ul> <li>i. Illustrate the use of IPL in Mainframe.         (OR)         ii. Compare Cold start, Quick start, and Warm start.     </li> </ul>                                                                                                   | 10 M          | CO4 |
|      | SECTION-C                                                                                                    |               |     |
| Q 12 | <ul> <li>i. Justify, can a tape device be automatically switchable.</li> <li>ii. Illustrate the process for managing IOCDS and IPL attributes across a Sysplex (OR)</li> <li>iii. Justify, can an I/O device be defined dynamically?</li> </ul> | 10M*2=<br>20M | CO3 |